## Section: LL Parsing

LL(k) Parser:

- top-down parser starts with start symbol on stack, and repeatedly replace nonterminals until string is generated.
- predictive parser predict next rewrite rule
- first L of LL means read input string left to right
- second L of LL means produces leftmost derivation
- $\bullet$  k number of lookahead symbols

#### LL parsing process:

- convert CFG to PDA (different method than before)
- Use the PDA and lookahead symbols
- Lookahead symbol is next symbol in input string

# Convert CFG to NPDA

The constructed NPDA:

• Three states: s, q, f start in state s push S on stack, move into q all rewrite rules in state q: If lhs of rewrite rule on top of stack, replace it with rhs of rewrite rule and stay in state q additional rules in q to recognize nonterminals: read input symbol, pop input symbol, stay in state q pop z from stack, move into f, accept

Example:

 $L = \{a^n b b^n : n \ge 0\}$ 

```
state = spush(S)
state = qread(symbol)
while top-of-stack \neq z do
   case top-of-stack of
      S: if symbol == a then
           \{pop(); push(aSb)\}else if symbol == b then
           \{pop(); push(b)\}else error
      a: if symbol \neq a, then error
           else {pop(); read(symbol)}
      b: if symbol \neq b, then error
           else {pop(); read(symbol)}
      end case
end while
pop()
if symbol \neq $ then error
state = f
```
#### LL Parse Table - 2-dim array

- rows variables
- cols terminals, \$ (end of string marker)
- $\bullet$  LL $[i,j]$

# Example: Parse table for  $L = \{a^n b b^n : n \ge 0\}$  $S \rightarrow aSb \mid b$

A generic parsing routine

```
push(S)
read(symbol)
while stack not empty do
 case top-of-stack of
  terminal:
   if top-of-stack == symbol
    then \{pop(\); read(symbol)\}else
    error
  variable:
   if LL[top-of-stack, symbol] \neq error
    then \{pop()push(LL[top-of-stack,symbol])}
   else
    error
 end case
end while
if symbol \neq $, then error
```
#### Example:

$$
\begin{array}{l} S \hskip -3pt \to \hskip -3pt a S b \\ S \hskip -3pt \to \hskip 1pt c \end{array}
$$

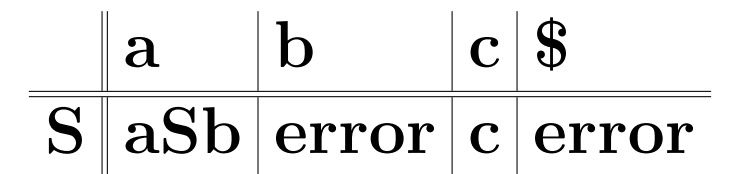

Example:

$$
\begin{array}{l} \mathbf{S}\rightarrow \mathbf{A}\mathbf{c}\mid \mathbf{B}\mathbf{c}\\ \mathbf{A}\rightarrow \mathbf{a}\mathbf{A}\mathbf{b}\mid \lambda \\ \mathbf{B}\rightarrow \mathbf{b}\end{array}
$$

To construct an LL parse table LL[rows,cols]:

1. For each rule  $A \rightarrow w$ 

(a) For each a in FIRST(w) add w to LL[A,a]

- (b) If  $\lambda$  is in FIRST(w) add w to  $LL[A,b]$  for each b in FOLLOW(A)
- 2. Each undefined entry is error.

Example:

$$
\begin{array}{c}\n\mathbf{S} \rightarrow \mathbf{aSc} \mid \mathbf{B} \\
\mathbf{B} \rightarrow \mathbf{b} \mid \lambda\n\end{array}
$$

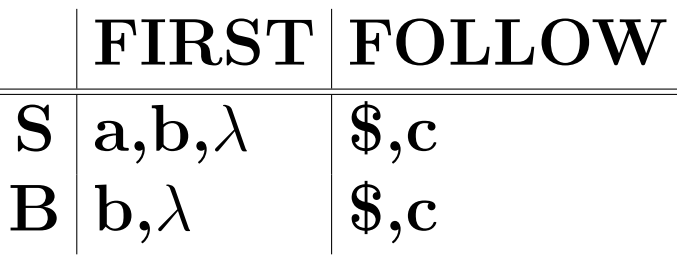

To Compute the LL Parse Table for this example:

- For  $S \rightarrow aSc$ ,  $FIRST(aSc) =$
- For  $S \rightarrow B$ ,  $FIRST(B) = {b, \lambda}$  $\text{FOLLOW}(S) = \{\$, c\}$
- For  $B \rightarrow b$ ,  $FIRST(b) =$
- For  $B \to \lambda$  $\text{FIRST}(\lambda) =$

## LL(1) Parse Table:

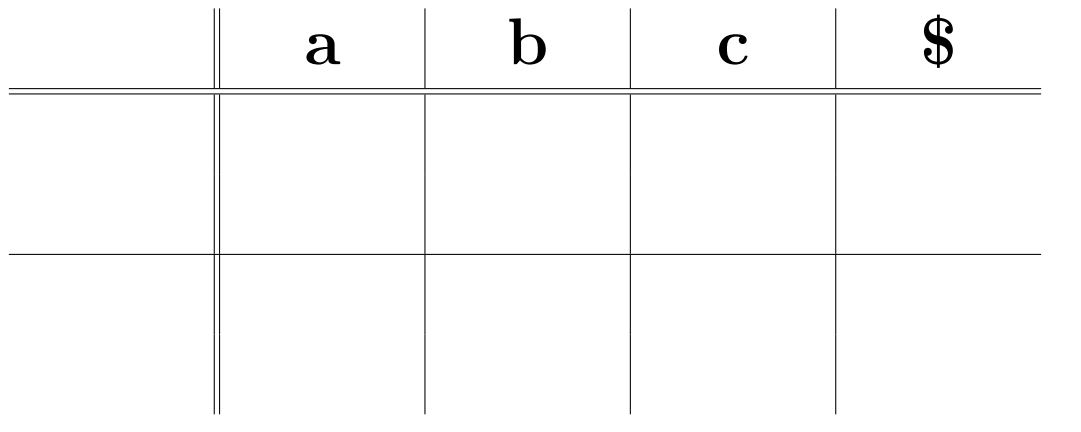

## Parse string: aacc

Trace aabcc

a a S S B b S S c c c c c Stack: S c c c c c c c c symbol: a a a' a' b b b c c' Example: Construct Parse Table for:

 $S \rightarrow ACB$  $A \rightarrow aAb$  $\mathrm{\bf A} \rightarrow \lambda$  $B \rightarrow aBb$  $B \rightarrow c$ 

 $FIRST(A) =$  $FIRST(S) =$  $FIRST(B) =$  $\text{FOLLOW}(A) =$  $\text{FOLLOW}(S) =$  $\text{FOLLOW}(B) =$  To compute the parse table:

- For  $S \rightarrow ACB$ ,  $FIRST(AcB) =$
- For  $A \rightarrow aAb$ ,  $FIRST(aAb) =$
- For  $A \rightarrow \lambda$ ,  $\text{FIRST}(\lambda) =$
- For  $B \rightarrow aBb$ ,  $FIRST(aBb) =$
- For  $B \rightarrow c$ ,  $FIRST(c) =$
- All other entries are errors.

# LL(1) Parse Table:

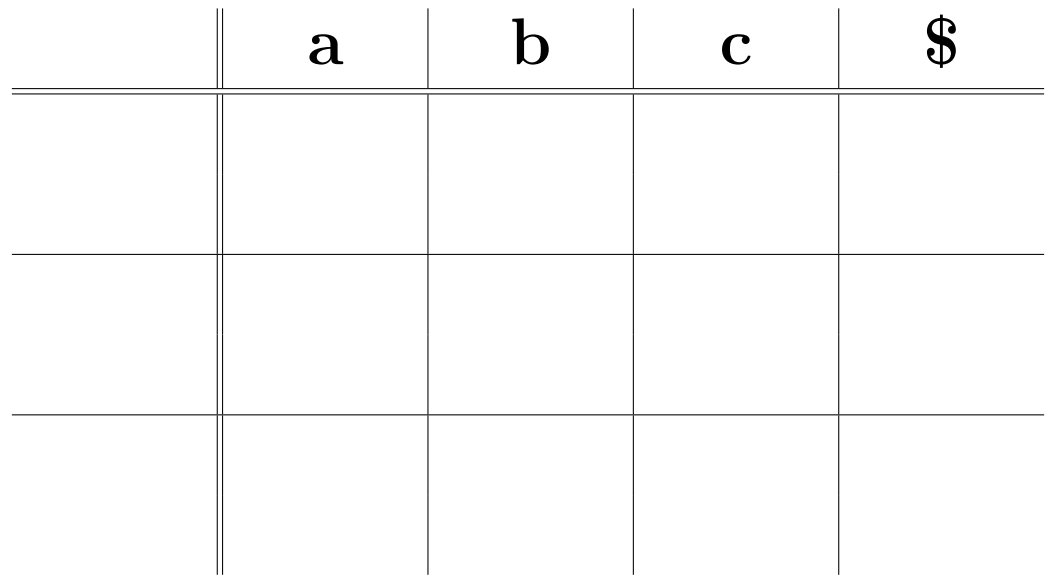

#### Example:

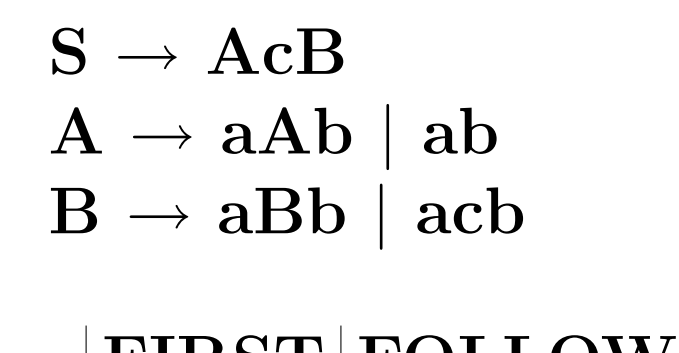

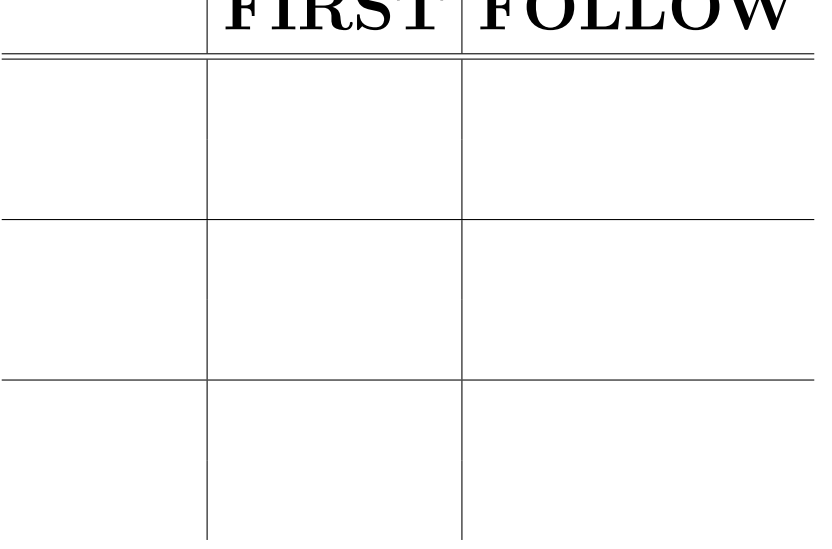

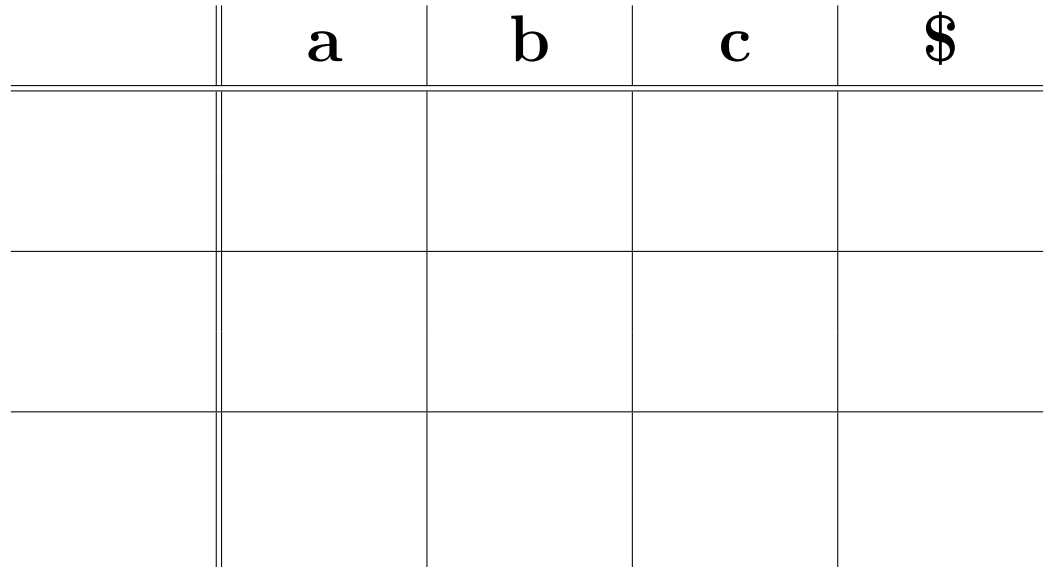

LL(2) Parse Table:

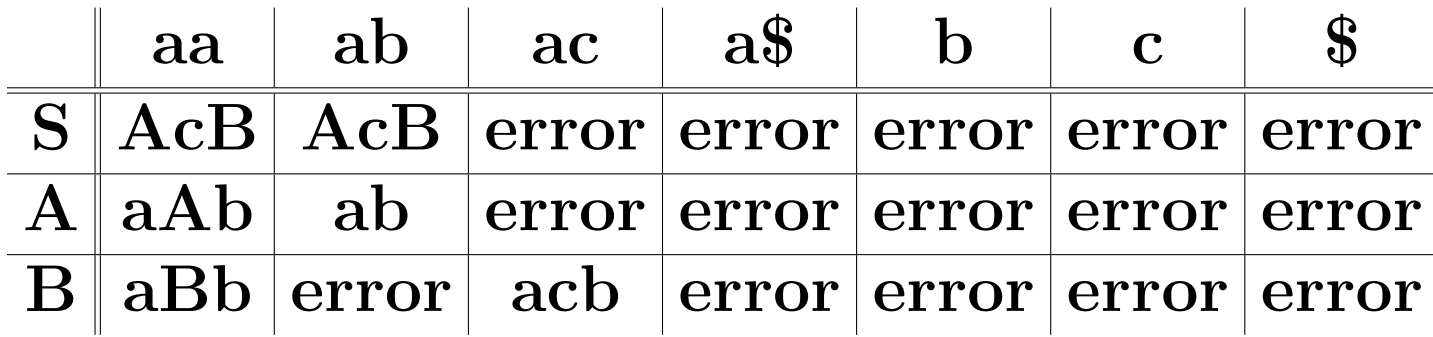

parse string: aabbcacb

a a A A b b  $A$  b  $b$  b  $b$  b  $a$ c c c c c c c c c Stack: S B B B B B B B b b symbol: aa aa aa ab ab bb bc ca ac ac cb

# Example:  $L = \{a^n : n \geq 0\} \cup \{a^n b^n : n \geq 0\}$

$$
\begin{array}{l} \mathbf{S} \to \mathbf{A} \\ \mathbf{S} \to \mathbf{B} \\ \mathbf{A} \to \mathbf{a} \mathbf{A} \\ \mathbf{A} \to \lambda \\ \mathbf{B} \to \mathbf{a} \mathbf{B} \mathbf{b} \\ \mathbf{B} \to \lambda \end{array}
$$

## Example:  $L = \{a^n : 0 \le n \le 10\} \cup \{a^n b^n : 0 \le n \le 10\}$

### Example

$$
\begin{array}{l} \textbf{S} \rightarrow \textbf{bbCd} \mid \textbf{Bcc} \\ \textbf{B} \rightarrow \textbf{bB} \mid \textbf{b} \\ \textbf{C} \rightarrow \textbf{cC} \mid \textbf{c} \end{array}
$$